API Specification

7/3/2014 Federation of State Medical Boards Kevin Hagen

API Specification

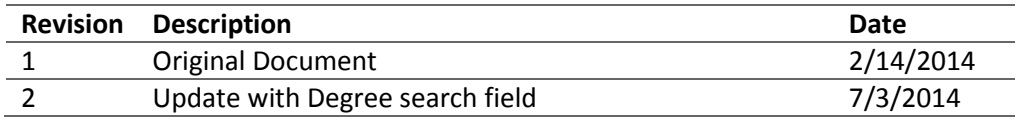

#### **Overview**

The Physician Data Center (PDC) offers a web API through which a 3<sup>rd</sup> party application can perform some of the functions available through the web site. For guidance on using the API, please see the Integration Guide.

The PDC API is published as a SOAP endpoint. Consume this endpoint with either .NET (WCF) or Java (Axis2, CXF, or JAX-WS). It uses the rpc/literal style of web services, where the messages are remote calls to methods, and the signature of those methods is defined by an XML schema. The inputs and outputs to each method are captured in a single type, so that the parameters and results can be easily versioned. The schema is included in the WSDL, so most stacks can generate a web service proxy.

#### Ping

Determine whether the service connection is working.

Send a request document containing your API key. The service will return an empty response if the API key is valid. It will return a SOAP fault if it is not.

```
<xs:complexType name="PingRequest">
   <xs:sequence>
     <xs:element minOccurs="1" maxOccurs="1" name="ApiKey" type="xs:string"/>
   </xs:sequence>
</xs:complexType>
<xs:complexType name="PingResponse"/>
```
#### SubmitMember

Initiate a search for a physician to add to the company roster.

Send a request document containing your API key, a search ID, and search criteria. The service will return an empty response to acknowledge that the member was added.

The following search criteria must be provided:

- Name
- Date of birth
- SSN (last 4) or license number
- Graduation year or medical school
- Degree

The name must be no longer than 160 characters.

API Specification

The format of the date of birth must be in the form of an ISO 8601 calendar date, extended format:

YYYY-MM-DD

The SSN last 4, if provided, must be exactly 4 digits.

The license number, if provided, must be no longer than 16 characters.

The graduation year, if provided, must be in the form of a four digit year:

YYYY

The graduation year must be between within 15 and 50 years of the birth year.

The medical school, if provided, must be no longer than 80 characters.

The degree must be provided as a valid degree code, for example "MD", "DO", etc. (Many international degree codes are recognized.)

The NPI number, if provided, must be no longer than 10 characters.

```
<xs:complexType name="SubmitMemberRequest">
   <xs:sequence>
     <xs:element minOccurs="1" maxOccurs="1" name="ApiKey" type="xs:string"/>
     <xs:element minOccurs="1" maxOccurs="1" name="SearchId" type="xs:string"/>
     <xs:element minOccurs="1" maxOccurs="1" name="Name" type="xs:string"/>
     <xs:element minOccurs="1" maxOccurs="1" name="DateOfBirth" type="xs:string"/>
     <xs:element minOccurs="0" maxOccurs="1" name="SsnLastFour" type="xs:string"/>
     <xs:element minOccurs="0" maxOccurs="1" name="LicenseNumber" type="xs:string"/>
     <xs:element minOccurs="0" maxOccurs="1" name="GraduationYear" type="xs:string"/>
     <xs:element minOccurs="0" maxOccurs="1" name="MedicalSchool" type="xs:string"/>
    <xs:element minOccurs="1" maxOccurs="1" name="Degree" type="xs:string"/>
     <xs:element minOccurs="0" maxOccurs="1" name="NpiNumber" type="xs:string"/>
  </xs:sequence>
</xs:complexType>
<xs:complexType name="SubmitMemberResponse"/>
```
#### GetMemberStatus

Query the status of a physician search.

Send a request containing your API key and the ID of a previously submitted search. The service will return the status of the member, and the ID of the latest report.

If the search ID does not match a prior SubmitMember call, then a SOAP fault is returned.

```
<xs:complexType name="GetMemberStatusRequest">
   <xs:sequence>
     <xs:element minOccurs="1" maxOccurs="1" name="ApiKey" type="xs:string"/>
     <xs:element minOccurs="1" maxOccurs="1" name="SearchId" type="xs:string"/>
   </xs:sequence>
</xs:complexType>
<xs:complexType name="GetMemberStatusResponse">
```
API Specification

```
 <xs:sequence>
     <xs:element minOccurs="1" maxOccurs="1" name="Status" type="tns:MemberStatus"/>
     <xs:element minOccurs="1" maxOccurs="1" name="LatestReportId" type="xs:long"/>
   </xs:sequence>
</xs:complexType>
<xs:simpleType name="MemberStatus">
  <xs:restriction base="xs:string">
    <xs:enumeration value="Pending"/>
     <xs:enumeration value="Inconclusive"/>
    <xs:enumeration value="Cleared"/>
     <xs:enumeration value="Alerted"/>
   </xs:restriction>
</xs:simpleType>
```
#### UpdateReport

Obtain a new report for a physician.

Send a request containing your API key, the ID of a previously submitted search, and the ID of the most recent report that you have. The service will return an empty response acknowledging the receipt of the request.

The status of the member must be Cleared or Accepted prior to sending this message. Your account will be charged a fee according to your contract with FSMB for the updated report.

If an error occurs during transmission, this message may be safely retried provided that the prior report ID is the same. You will not be charged for duplicate requests.

After this request, the status of the member will be Pending. Poll GetMemberStatus until the status changes.

```
<xs:complexType name="UpdateReportRequest">
  <xs:sequence>
     <xs:element minOccurs="1" maxOccurs="1" name="ApiKey" type="xs:string"/>
     <xs:element minOccurs="1" maxOccurs="1" name="SearchId" type="xs:string"/>
     <xs:element minOccurs="1" maxOccurs="1" name="LatestReportId" type="xs:long"/>
  </xs:sequence>
</xs:complexType>
<xs:complexType name="UpdateReportResponse"/>
```
#### GetReportData

Query the contents of a physician report in machine-readable Medbiquitous XML format.

Send a request containing your API key and a report ID as retrieved from GetMemberStatus. The service will return the member status, the date of the report, and a Medbiquitous XML document of the physician report.

The status of the physician must be either Cleared or Alerted prior to sending this message.

The document will be embedded in a CDATA element.

API Specification

```
<xs:complexType name="GetReportDataRequest">
  <xs:sequence>
     <xs:element minOccurs="1" maxOccurs="1" name="ApiKey" type="xs:string"/>
     <xs:element minOccurs="1" maxOccurs="1" name="SearchId" type="xs:string"/>
     <xs:element minOccurs="1" maxOccurs="1" name="ReportId" type="xs:long"/>
   </xs:sequence>
</xs:complexType>
<xs:complexType name="GetReportDataResponse">
   <xs:sequence>
     <xs:element minOccurs="1" maxOccurs="1" name="Status" type="tns:MemberStatus"/>
     <xs:element minOccurs="1" maxOccurs="1" name="AsOf" type="xs:dateTime"/>
     <xs:element minOccurs="1" maxOccurs="1" name="ReportXml" type="xs:string"/>
   </xs:sequence>
</xs:complexType>
```
#### GetReportPDF

Query the contents of a physician report in both Medbiquitous XML and a human-readable PDF format.

Send a request containing your API key and a report ID as retrieved from GetMemberStatus. The service will return the member status, the date of the report, a Medbiquitous XML document of the physician report, and the PDF document of the physician report.

The status of the physician must be either Cleared or Alerted prior to sending this message.

The XML document will be embedded in a CDATA element. The PDF document will be Base64 encoded.

```
<xs:complexType name="GetReportPdfRequest">
  <xs:sequence>
     <xs:element minOccurs="1" maxOccurs="1" name="ApiKey" type="xs:string"/>
     <xs:element minOccurs="1" maxOccurs="1" name="SearchId" type="xs:string"/>
     <xs:element minOccurs="1" maxOccurs="1" name="ReportId" type="xs:long"/>
   </xs:sequence>
</xs:complexType>
<xs:complexType name="GetReportPdfResponse">
   <xs:sequence>
     <xs:element minOccurs="1" maxOccurs="1" name="Status" type="tns:MemberStatus"/>
     <xs:element minOccurs="1" maxOccurs="1" name="AsOf" type="xs:dateTime"/>
     <xs:element minOccurs="1" maxOccurs="1" name="ReportXml" type="xs:string"/>
     <xs:element minOccurs="1" maxOccurs="1" name="ReportPdf" type="xs:base64Binary"/>
   </xs:sequence>
</xs:complexType>
```